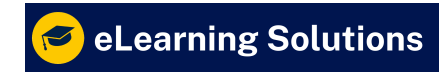

# # **Syllabus: Oracle HRMS Course**

#### **Core HR**

- 1.1 **Date Tracking**
- 1.2 **Flex fields (Key Flex Field and Descriptive Flex Field)**
- 1.3 **Segments, Values and Value sets**
- 1.4 **Defining Business Groups and Organizations**
- 1.5 **Define System Profiles**
- 1.6 **Defining Jobs, Grades, Positions, Competencies**
- 1.7 **Organization and Position Hierarchy**
- 1.8 **Functions**
- 1.9 **Menus**
- 1.10. **Responsibilities**
- 1.11 **Users**
- 1.12 **Concurrent Programs, Request Groups**
- 1.13 **Security Profiles**
- 1.14 **SIT and EIT (Special Information and Extra Information Types)**
- 1.15 **Lookups**
- 1.16 **Creating Employees and Assignments and Secondary Assignments**
- 1.17 **Terminations and Reverse Terminations and Rehire**
- 1.18 **Task Flows Best course for oracle apps r12 HRMS training**

### **Self Service Human Resource**

- 2.1 **Absence Management**
- 2.2 **Approvals Management Engine (AME)**
- 2.3 **Employee Self Service, Manager Self Service**
- 2.4 **Employee and Manager Initiated Terminations**
- 2.5 **Personalization's (OAF)**

#### **iRecruitment**

- 3.1 **iRecruitment Cycle**
- 3.2 **iRecruitment Grants**
- 3.3 **iRecruitment Responsibilities and user menus**
- 3.4 **Creating and Maintaining Default Job Postings**
- 3.5 **Vacancy Management**
- 3.6 **Creating and Maintaining Recruiting Sites**
- 3.7 **Self service menus and user access**
- 3.8 **Candidate Search and Shortlisting**
- 3.9 **Communication**
- 3.10. **Interview Management**
- 3.11 **Offer Management Defining and maintaining template for offer letter**
- 3.12 **Creating Agencies**
- 3.13 **Accessing to External site**
- 3.14 **Maintaining External and Internal candidates**
- 3.15 **Assessment**

# **Payroll**

- 4.1 **Consolidations Set**
- 4.2 **Payment Methods**
- 4.3 **Defining Payroll**
- 4.4 **Defining Elements**
- 4.5 **Element Link**
- 4.6 **Salary Basis**
- 4.7 **Writing Fast Formula**
- 4.8 **Formula Result**
- 4.9 **Payroll Run**
- 4.10. **Quick Pay**
- 4.11 **Retropay**
- 4.12 **Advance Pay**
- 4.13 **Third Party**
- 4.14 **Balances**

# **Oracle Time and Labor**

- 5.1 **Creating timecard building blocks**
- 5.2 **Creating different flexible implementation**
- 5.3 **Options that OTL provides**
- 5.4 **Integrating OTL with Payroll by elemen**
- 5.5 **Setup process for OTL**
- 5.6 **Approval Periods and Approval Styles**
- 5.7 **Time Entry Rules**
- 5.8 **Time Entry Rule Groups**
- 5.9 **Preferences**
- 5.10. **Alternate Names**
- 5.11 **Configure OTLR**
- 5.12 **Policies**
- 5.13 **Transfer timecards to Batch Element Entry (BEE)**
- 5.14 **Time Keeper**
- 5.15 **Automatic Time Card Generation**
- 5.16 **course for oracle apps r12 HRMS training with the real-time trainer**

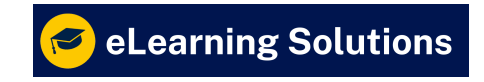

HRMS (Human Resource Management System)